## Курс: Функциональное программирование Практика 1. Чистое лямбда-исчисление как язык программирования

## Разминка

• Выполните подстановку

 $xy (\lambda z y. zx (wx) y)$   $[x := w (\lambda x. wx)]$  $xy (\lambda z y. zx (wx) y)$  [ $y := w (\lambda x. wx)$ ]  $x y (\lambda z y. z x (w x) y)$   $[z := w (\lambda x. w x)]$  $xy (\lambda z y. zx (wx) y)$   $[x := w (\lambda x. y x)]$ 

Определите, возможно ли в получшемся терме выполнить  $\beta$ -преобразование.

 $\triangleright$  Уберите лишние скобки и при возможности выполните  $\beta$ -преобразование

```
((\lambda z.(z(yz)))(zx)z)
```
Булевы значения можно определить так:

tru  $\equiv \lambda$ tf.t fls  $\equiv \lambda \text{tf.f}$ 

Стандартные булевы операции кодируются так:

iif  $\equiv \lambda bxy.bxy$ not  $\equiv$   $\lambda$ b. b fls tru and  $\equiv \lambda xy. xy$  fls or  $\equiv$  ??? (упражнение)

 $\blacktriangleright$  Проверьте, что ожидаемые свойства условного выражения выполняются:

iif  $tru v w = v$ ; iif fls  $vw = w$ .

 $\blacktriangleright$  Проверьте, что ожидаемые свойства логического оператора «И» выполняются:

and tru 
$$
w = w
$$
;  
and fls  $w =$  fls.

 $\blacktriangleright$  Попробуйте найти более «короткую» версию оператора «НЕ».

 $\blacktriangleright$  Реализуйте оператор «ИЛИ».

Пару (двухэлементный кортеж) можно определить так:

$$
\mathtt{pair} \ \equiv \ \lambda \, \mathtt{x} \, \mathtt{y} \, \mathtt{f} \ldotp \mathtt{f} \, \mathtt{x} \, \mathtt{y}
$$

Стандартные операции для пары (проекции):

$$
fst \equiv \lambda p.p tru
$$
  
and 
$$
\equiv \lambda p.p fls
$$

 $\blacktriangleright$  Проверьте, что ожидаемые свойства проекций выполняются:

fst (pair  $a b$ ) =  $a$ ; snd  $(\text{pair } a b) = b$ .

Числа (нумералы Чёрча)

$$
0 \equiv \lambda s z. z
$$
  
\n
$$
1 \equiv \lambda s z. s z
$$
  
\n
$$
2 \equiv \lambda s z. s (s z)
$$
  
\n
$$
3 \equiv \lambda s z. s (s (s z))
$$
  
\n
$$
4 \equiv \lambda s z. s (s (s (s z)))
$$

Выражение  $F^{n}(X)$ , где  $n \in \mathbb{N}$ , а  $F, X \in \Lambda$ , определим индуктивно:

 $\mathbb{R}^2$ 

$$
F^{0}(X) \equiv X;
$$
  

$$
F^{n+1}(X) \equiv F(F^{n}(X)).
$$

Тогда n-ое число Чёрча :

$$
n \equiv \lambda s z. s^{n}(z).
$$

Проверка числа на ноль ( $0 \equiv \lambda$  s z. z):

iszro 
$$
\equiv \lambda \text{ n}.\text{ n } (\lambda \text{x}.\text{fls}) \text{ tru}
$$

- **Проверьте, что ожидаемые свойства iszro выполняются.**
- $\blacktriangleright$  Попробуйте найти более «короткую» версию iszro.

Функция следования для чисел Чёрча

$$
succ \equiv \lambda n \, s \, z \, s \, (n \, s \, z)
$$

- $\blacktriangleright$  Проверьте, что ожидаемые свойства succ выполняются.
- **Попробуйте найти другое определение succ.**

Функция сложения чисел Чёрча

$$
plus \equiv \lambda m n s z. m s (n s z)
$$

- $\blacktriangleright$  Проверьте, что ожидаемые свойства plus выполняются.
- $\blacktriangleright$  Попробуйте найти определение plus с использованием succ.

Функция умножения чисел Чёрча

 $mult1 \equiv \lambda m n.m (plus n) 0$  $mult2 \equiv \lambda m n s z. m (n s) z$ 

- I Проверьте, что ожидаемые свойства умножения выполняются.
- $\blacktriangleright$  Можно ли mult2 записать короче?

Функция предшествования для чисел Чёрча. Вспомогательные функции

> $zp \equiv pair 00$  $sp \equiv \lambda p.$  pair (snd p) (succ (snd p))

Вторая работает так

$$
\begin{array}{l} \hbox{sp (pair i j)} \,=\, \hbox{pair j j+1} \\ \hbox{sp}^0 \,(\hbox{zp}) \,\,=\,\, \hbox{pair 0 0} \end{array}
$$

 $\text{sp}^{\mathfrak{m}}$  (zp) = pair  $\texttt{m} - 1$  m

(здесь m > 0). Тогда функция предшествования:

$$
pred = \lambda m. \text{fst} (m \text{ sp }zp)
$$

- I Какая у неё временная сложность?
- $\blacktriangleright$  Что нужно поменять, чтобы вышел факториал?

Числа Чёрча: примитивная рекурсия. Обобщим предыдущую схему

$$
\begin{aligned}\n xz & \equiv \lambda x. \text{pair } x \ 0 \\
 f s & \equiv \lambda f p. \text{pair } (f (fst p) (snd p)) (succ (snd p)) \\
 rec & \equiv \lambda m f x. \text{fst } (m (fs f) (xz x))\n \end{aligned}
$$

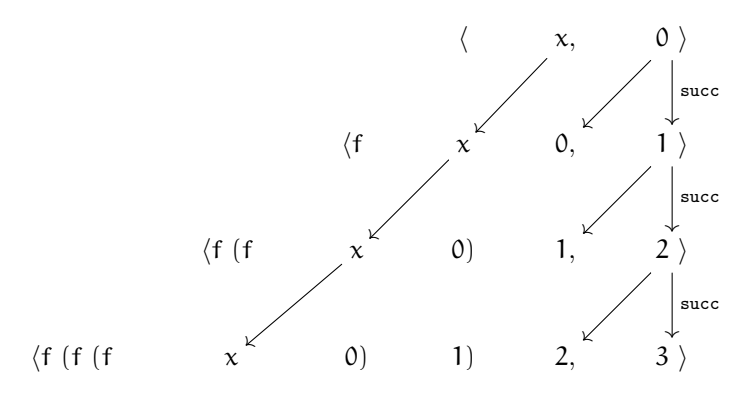

В частности,

$$
pred = \lambda m. rec m (\lambda x y. y) 0
$$

• Реализуйте факториал через комбинатор примитивной рекурсии гес.

Конструкторы списков можно определить так:

$$
\begin{array}{rcl}\n\text{nil} & \equiv & \lambda \text{c n.n.} \\
\text{cons} & \equiv & \lambda \text{e l c n.c e (l c n)}\n\end{array}
$$

Например,

$$
[ ] = \text{nil} = \lambda \text{cn}.\text{n}
$$
  
[5,3,2] = cons 5 (cons 3 (cons 2 nil)) = \lambda \text{cn}.\text{c} 5 (c 3 (c 2 n))

Функция, определяющая пуст ли список

$$
empty \equiv \lambda l. l (\lambda h t.fls) tru
$$

- $\blacktriangleright$  Проверьте правильность работы empty.
- Постройте функцию head, возвращающую голову списка, например

head  $[5, 3, 2] = 5$ 

 $\blacktriangleright$  \* Постройте функцию tail, возвращающую хвост списка, например

tail 
$$
[5,3,2] = [3,2]
$$

## Домашнее задание

• Выполните подстановку

 $\lambda y z. xy w, (zx)$   $[x := \lambda y. y w]$  $\lambda$ xy.xy( $\lambda$ x.xy)x [x :=  $\lambda$ z.z]  $x y [\lambda x z. x y z] y$  [y := xz]

Определите, возможно ли в получшемся терме выполнить  $\beta$ -преобразование.

 $\blacktriangleright$  Уберите лишние скобки и при возможности выполните  $\beta$ -преобразование

$$
(\mathbf{x}(\lambda \mathbf{x}.((\mathbf{x} \mathbf{y}) \mathbf{x})) \mathbf{y}) ((\lambda \mathbf{p}.(\lambda \mathbf{q}.((\mathbf{q}(\mathbf{p} \mathbf{r})) \mathbf{s})))((\mathbf{q}(\mathbf{p} \mathbf{r})) \mathbf{s}))
$$

 $\blacktriangleright$  Покажите, что

$$
S K K = I
$$
  
B = S (KS) K

• Попробуйте придумать функцию возведения в степень для чисел Чёрча.

• Реализуйте алгоритм подстановки на каком-либо языке программирования.

• Используя Ү-комбинатор, сконструируйте

- «пожиратель», то есть такой терм F, который для любого М обеспечивает  $FM = F$ .

- терм F таким образом, чтобы для любого M выполнялось FM = MF.

- терм F таким образом, чтобы для любых термов М и N выполнялось  $FMN = NF(NMF).$